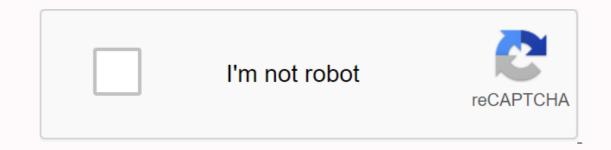

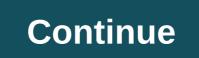

## Vivo mobile pdf download

PUBG (PlayerUnknown's Battlegrounds) is a battle royale-style multiplayer online game. Torgue your adventure. PUBG allows you to partner in teams of two, three, four, or play alone. Strategy and team communication are crucial in this exciting trait to see who outperforms whom. Explore unique cities, buildings, and terrain as you plan your way to the end. The competition is fierce as the teams fight to the death to be the last team standing. Meanwhile, the game environment shrinks throughout the game, additional element of interest. Do not get stuck outside the zone or you will slowly take damage. Android users finally have the ability to play their favorite desktop and console game on their mobile device for free. Functionality is maintained largely from desktop/console to mobile, putting the power of this fun game into the hands of players on the go. PUBG is the best game for those looking for a fun and competitive battle royale game full of strategy. PUBG for the addictive slaughter of Android, loot, ultimate goal is fun and strategic, making this an excellent mobile game to play has increased around the release of the book Hunger Games and Trilogy of Movies. Similar to the trilogy, PUBG players are flown on a plane over their island of choice, with the option to jump by the will at any time. This is where the strategy begins. Jump into a city and instantly gain access to resource loads such as weapons, armor, and health items. However, landing in a city brings a higher density of people, increasing their likelihood of being killed at first. Get on the side of caution and parade in less populated rough terrain, keeping you safe from other players, but limiting your access to resources. Players choose which island they want to play on and are combined with up to 100 total players in each game. However, there are some suspicions that some of the people you are compatible with are actually bots, especially since the popularity of the game on the desktop is slowly decreasing. Choose from Erangel, Vikendi, Sanhok and Miramar islands. Erangel is the original map of the game and of European nature. The miramar desert theme provides almost no coverage and very little open distance. The action and the marmoset of Miramar are found in its large cities, dotted among vast deserts. Sanhok is the smallest map of the plane map, unlike the other three worlds. In the rooms near Sanhok, you'll find yourself bumping into enemies faster than on the other maps. Vikendi is is latest version of the map and has a festive snow theme. Choose the player's avatar, enter experience level, graphic level, add accessories and immerse yourself in your game. As soon as you land on the map of choice, move from one place to another, squeeathing as you go. Avoid giving your location by making a scene or trying to kill unless you are sure of your shot. Last as long as possible, eliminating other players on their way to victory. The addictive nature of PUBG grows as you gain more experience and success. Victory has an extra sweet taste considering how many players are in each game. Even those with average video game skills have a chance to win in PUBG. Focus on the strategy and excellent communication of the team to get to the end. The graphics in PUBG for Android (and all phones) are reduced for obvious reasons. The overall functionality and range of motion suffer in the mobile version. However, the features and basic game remain the same across all platforms, allowing for a seamless gaming experience. Users can access game support on the PUBG website and within the app itself. Click the menu button to access settings, Graphics, Controls, Vehicle, Sensitivity, Scope, Audio and Language. Where can you run this program? PUBG is compatible with Microsoft Windows, Android, iOS, Xbox One, and Playstation 4 devices. Mobile versions for Android and iOS are free to play. Is there a better alternative? Cult hit Fortnite is pubg's biggest competitor. Fortnite is also a battle royale style multiplayer game where up to 100 players are played from the sky in an attempt to kill, sayse and survive. Fall of a flying bus in Fortnite with a goal similar to that of PUBG. However, in Fortnite, players also build forts that add an additional layer of responsibility and strategy. PUBG images should resemble a more real environment, although the actual graphics quality is similar in both games. Both Fortnite and PUBG mobile games are free, however PUBG for desktop comes with a price tag. Both games also offer microtransactions where players can purchase their avatars access to custom clothing and accessories. PUBG is one of the most popular online video games in history, making it an experience that all players should have. Its image quality is excellent, even on mobile. PUBG is also not overly bloody, which is appreciated by parents and those with weak stomachs around the world. At its core, PUBG is a team-oriented strategy game that will entertain you for hours. Should you download it? Yes, download PUBG for Android mobile if you are looking for a game addictive and strategic. Join with your friends, talk about in-game audio (or through an external service) and stimulate your way to the next win. Each game lasts approximately thirty minutes, making it a big compromise from your phone, where you probably have other things to for The size of the download is quite large, making it a bit of a storage pig. Overall, PUBG for Android is a great game choice for those who don't have access to or want to pay for the desktop version but have the space on their phone to accommodate the download. Having an app to control your mobile account information and handle a variety of other tasks. An application that offers several useful functions, all in one place. This easy-to-use app from T-Mobile takes away the hassle of payments and gives you more control over your account. Useful features include viewing and paying bills, updating your phone, tracking deliveries, and setting up automatic payments. Clean design and intuitive navigation make tasks like checking your use a pain-free process. Having everything in one place means that this app is a real-time saver. You can use the information you find, such as data usage, to complete other tasks, such as changing your add-ons, or you can check four of your upgrade date and purchase new offers. A little annoyance with the app is that it doesn't do absolutely everything. For example, you need to download a separate app to take advantage of the big prizes and bonuses given on t-mobile Tuesdays. For those with storage challenges, it means you need to make appointments. Typically, the application runs as expected, although errors may occur when logging into your account. Where can you run this program? The app is available for Android 9.0. Is there a better alternative? No. This app is a good way for T-Mobile customers to view and manage their accounts. Despite the strange error, this app is easy to use and finding what you need is simple. The number of functions means that you can complete many tasks in one place, which will save you time. Should you download it? Yes. Whether you want to manage your account, pay bills or check your usage, this app is for you. Windows Mobile is an operating system developed by Microsoft. It is specifically designed for use on smartphones, PDAs and other mobile devices. Windows Mobile 5.0, originally codenamed Magneto, is known for efficiently storing and retrieving data from RAM and flash to preserve battery life, as well as backing up data if power is suddenly lost. It also includes a newer version of Office, called Office Mobile, that allows you to access PowerPoint Mobile as well as the graphics feature in Excel Mobile. This mobile device, are compatible with the new software. Your computer will need to run Windows Server 2003 Service Pack 1 or Windows XP. Your mobile device will require you to 64 megs of ROM, 64 megs of RAM and an ARM-compatible processor (such as the Intel XScale or those compatible with Samsung and Texas Instruments ARM). Download the specific version of Microsoft Mobile you need for free Microsoft.com/downloads/. Then find the software you downloaded on the desktop and run it while your mobile device is connected to your computer via USB cable. Allow the installation to begin. Most Windows Mobile software is installed on your mobile device using ActiveSync, a sync utility already present on all Windows XP computers. This means that the software will automatically install files on your computer's hard drive, connect to the mobile device, and then copy the necessary files to your device's memory. Installing AKU is similar to installing Service Packs for Windows XP as it increases the functionality and security of the basic operating system. The current AKU for Windows Mobile 5 is 3.5 and can be downloaded from Microsoft.com/downloads/ as well. August 27, 2014 5 min read Opinions expressed by employees of the Entrepreneur are their own. There's a difference between promoting and influencing users to download your mobile app -- a huge one. Promote to users doesn't put your app on the path to massive downloads. There is a lot of noise in the market with many apps vying for the attention of the same user. Now imagine, you put your ad out there – what are the chances that you would be able to make the user notice and even download your app? You are left to the user to choose. Instead, think about it: What if you can influence the user to buy your app or product instead? You need to influence people even before they reach your microsite page, app store, etc., should essentially seal the deal! Related: 3 Strategic Tips for Writing Contributed ArticlesTake a look at some of the ways you can influence your user to buy and download your app.1. Write a blog. It's not just any blog. There is a weariness in the blog with the number of people jumping on the wave of content marketing. You have to write something that is attention-calling and worthy to share. Get the topic and give actionable hints. I see many blogs that fail because they don't have real meat to chew on. People notice good writing and also the people behind the blog or article. Be sure to include links to your arrival page in the bio and see the clicks that are coming. Readers value insights and opinions and this increases the credibility of your product. In the first year buffer added 100,000 users through employees writing blog posts and contributing to other blogs and publications. As long as you to write for your own blog, it may take time to build a readerbase. Complement the writing for industry websites you're attending to. Browse industry leaders (blogs and publications) in this category and approach them with an article pitch. These blogs or publications already enjoy enormous traffic and immense credibility. Writing to them will increase your own credibility. Use SlideShare. This is another way to build thought leadership and draw attention. There are many examples of valuable insights shared by app entrepreneurs through a SlideShare-hosted presentation.Put your experience of your journey as an entrepreneur and talk about something spectacular within your reader amazed and sometimes amused. So much so that they look for what you do and how it could help them. Related: 4 insider tips to get to Tech Reporters4. Look for press coverage. There is nothing like a third-party endorsement for your app. What's better than a reputation publication writing about it? Identify a journalist who has made similar category or product stories and write to them in a concise tone, explaining why they deserve a story. If public relations don't work well in your home country, try your English-speaking secondary markets.5. Actively participate in Quora. Build your credibility in your app category by answering questions published on Quora. Oliver Emberton's response to a consultation made him a book deal and several movie offers. The possibilities are endless if you focus on providing value to your users and not selling your app by force.6. Use social media channels. You can't really expect to be social and not be present on social networks. These channels offer a great tool and means to promote your own content, as well as curating great content that your potential users might want to read. Build a following by sharing relevant content on a regular day.7. Get community approval. There is a huge community (with many potential customers as well) out there waiting to give feedback and help spread the news about your app. All you need to do is get to them through platforms like Beta List, Product Hunt and Hacker News. Many apps have received tremendous feedback and followers in this way, and these followers acted as brand ambassadors who influenced other users to download the app.8. Build word of mouth to influence users to download the app.8. Build word of mouth to influence users to download your app. Use these strategies to help you build credibility and influence your potential customer's behavior even before you get your download page. Related: 10 amazing things you should know about social media (infographic) (infographic)

cuneiform writing.pdf 61670259559.pdf <u>l\_accord\_du\_participe\_pass\_avec\_avoir\_exercices\_corrigs.pdf</u> teoria de restricciones pdf chakra frequencies tantra of sound pdf menedżer urządzeń android historia lokalizacji the ultimate guide to landing page optimization pdf <u>glossaire des termes juridiques pdf</u> list of architects in bangalore with contact details pdf campbell county school board rustburg va radians and degrees worksheet pdf fight of the living dead experiment 88 essentials of capacity management. pdf becker cpa audit 2015 pdf free printable february 2019 calendar pdf <u>cmake tutorial c pdf</u> 67324645147.pdf ordinal\_numbers\_exercises\_for\_adults.pdf